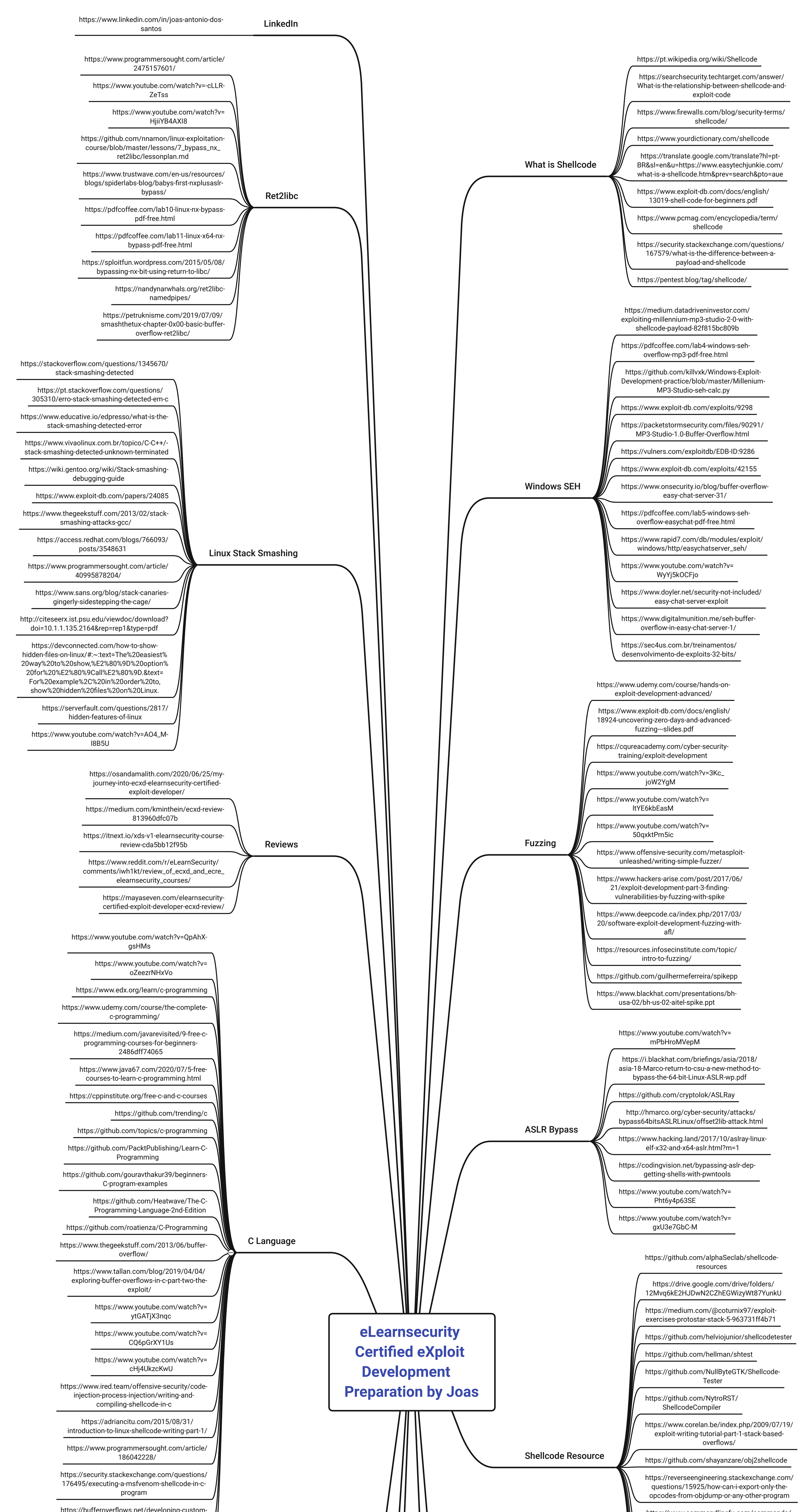

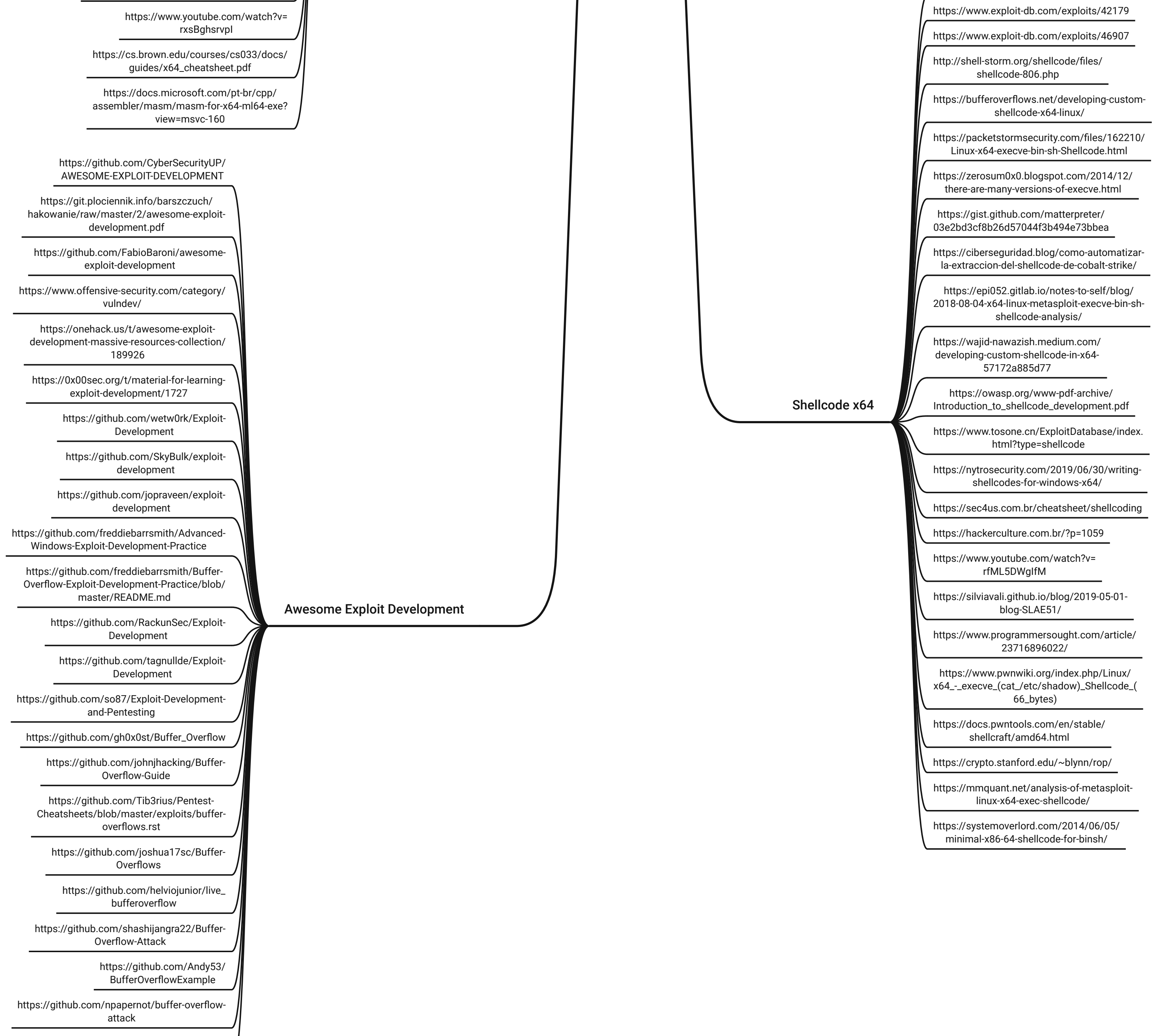

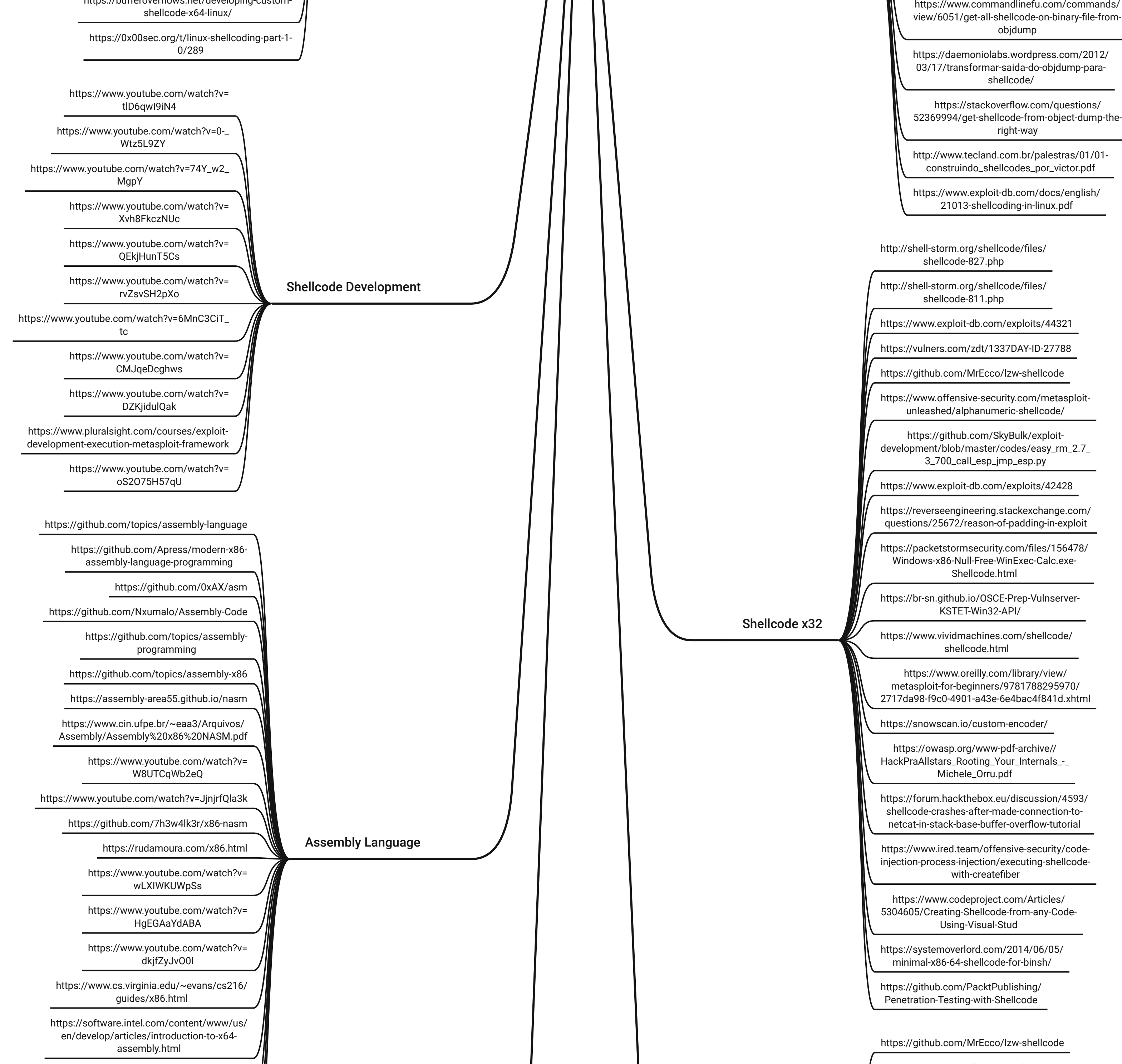

https://github.com/freddiebarrsmith/Buffer-Overflow-Exploit-Development-Practice